- 1. Write the number of the definition on the right next to the term it defines.
	- (a) reference (1) A declaration of an explicit input to a function through which a function can access the arguments passed by name.
	- (b) variable (2) A condition that must hold upon exit from a piece of code, such as a function or a loop.
	- (c) precondition (d) declaration (3) The region of program text (source code) in which a name can be referred to.
	- (e) parameter (4) A requirement of a function upon its argument that must be true for the function to perform its action correctly.
	- (f) byte (5) The specification of a name with its type in a program.
	- $(g)$  parser (6) A named object of a given type; contains a value unless uninitialized.
	- (h) scope (7) Some memory that holds a value of a given type.
	- (i) postcondition (8) A program that reads a stream of tokens according to a grammar.
		- (9) The basic unit of addressing in most computers.
			- (10) A value describing the location of a typed value in memory.
	- (k) object (11) A set of possible values and a set of operations (for an object).
- 2. Construct C++ loop that will

(j) type

(a) lead to an overflow error.

(b) cause a range error.

- 3. Write a C++ assignment statement that will cause a narrowing error from
	- (a) an int to a char.
	- (b) a double to an int.

4. Consider the absolute value function defined below:

```
double abs(double x) { return (x>0) ? x : -x; }
```
Rewrite the function using an if/else structure instead of the ternary operator.

5. The function  $getPoly()$  below is designed to get the coefficients,  $a_0, a_1, \ldots, a_n$  of a polynomial  $a_n x^n + a_{n-1} x^{n-1} + \cdots + a_0$  of degree n.

```
vector < double > getPoly () {
        double deg {0};
        cout << "\nWhat is the degree of your polynomial? ";
        do {
             cin >> deg;
        } while (deg <= 0 || int (deg) != deg);
        vector <b>double</b> > coeff(int (deg)+1); // create a vector deg+1 doubles = 0.0cout \langle \cdot \rangle "\nEnter the coefficients in ascending order: \n";
        for (int i = 0; i < deg+1; ++i) {
             cout \langle\langle "The coefficient of x^{\wedge n} \langle\langle i \rangle \langle\langle \rangle^n = n;
\begin{array}{c|c}\n 11 & \text{cin} & \text{3} \\
 \end{array}}
13 return coeff;
  }
```
- (a) What is the purpose of the do/while loop?
- (b) The function could be improved by changing the type of the variable deg. How would you do that?

(c) Suppose the user wishes to enter the polynomial  $x^3 - x^2$ . Write all the text that would be on the console when this is done.

6. The function poly() defined below is designed to evaluate a polynomial specified by a vector of coefficients, coeff.

```
double poly (vector<double> coeff, double x) {
2 \mid double value = coeff [coeff.size()-1];
     for (int i = coeff.size()-1; i > 0; --i) {
          value *= x;value += coeff[i-1];
     6 }
     return value ;
 8 }
```
Suppose coeff contains  $\{0, 0, -1, 1\}$  and  $x = 2$ .

- (a) What is coeff.size()?
- (b) Complete the following table of values as the function executes until its return is called. Does the function return the proper value  $poly(2)$  ?

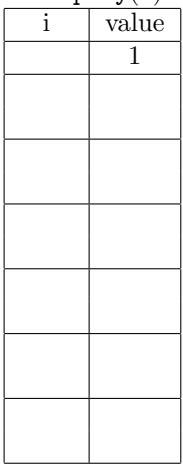

(c) Repeat part (b) to evaluate  $poly(3)$  for  $poly(x) = x^3 - 2x^2 + 3$  where coeff = {3,0,-2,1}.

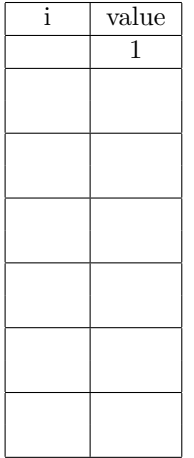

7. Write a definition for double secant(vector<double> coeff, double a, double b) that will call the poly() function of problem #6 above and return the slope of the secant line from  $(a, p(a))$  to  $(b, p(b))$ . You can do this in one line.

8. The decimal form of  $\frac{1}{13} = 0.076923076923 \cdots = 0.076923$  has a repetend (the part of the decimal that repeats) of 076923. The program below is designed to find the length of the repetend of a fraction whose numerator is 1 and whose denominator is specified by the user. Most of the code is shown below:

```
// Note, a "short" is a 2 byte integer.
  void getDecimal ( vector < short > & v, unsigned n);
  unsigned findRepetend (vector <short> decimals);
4
  int main () {
      unsigned denominator;
      vector <short> decimalDigits;
      cout << "\nEnter the denominator of your rational number: ";
      while ( cin >> denominator ) {
10 decimalDigits.clear();
          getDecimal ( decimalDigits , denominator ) ;
12 cout << denominator << " has a repetend of length "
               << findRepetend ( decimalDigits ) ;
14 }
  }
16 void getDecimal (vector < short > & v, unsigned n) {
      unsigned power10 = 10;
18 while (power10/n == 0) power10 *= 10;v.push_back(power10/n);
20 unsigned remainder = power10%n;
      for (int i = 0; i< 101; ++i) {
22 remainder \ast= 10;
          v.push_back (remainder/n);
24 remainder = remainder%n;
      }
26 }
  unsigned findRepetend (vector <short> decimalDigits) {
28 // supply code for algorithm
  }
```
(a) Suppose d is a vector  $\text{short}$ . Describe what getDecimal(d, 13) does, step by step.

(b) On an attached page, write a program to define findRepetend(). Use the flow chart at right, it it helps. If the user enters 13, the output should read "13 has a repetend of length 6". Remember to use proper syntax and style and to define your variables.